# **Konfiguration eines IRC-Client-Programms**

Anhand des Programms [Pidgin](http://www.pidgin.im/) soll hier die Konfiguration eines IRC-Client-Programms veranschaulicht werden.

## **Einstellungen zur Benutzung des LUSC IRC-Servers**

So stellt man in Pidgin den LUSC IRC-Server ein (Im Menü: Konten → Verwalten, Knopf "Hinzufügen" drücken).

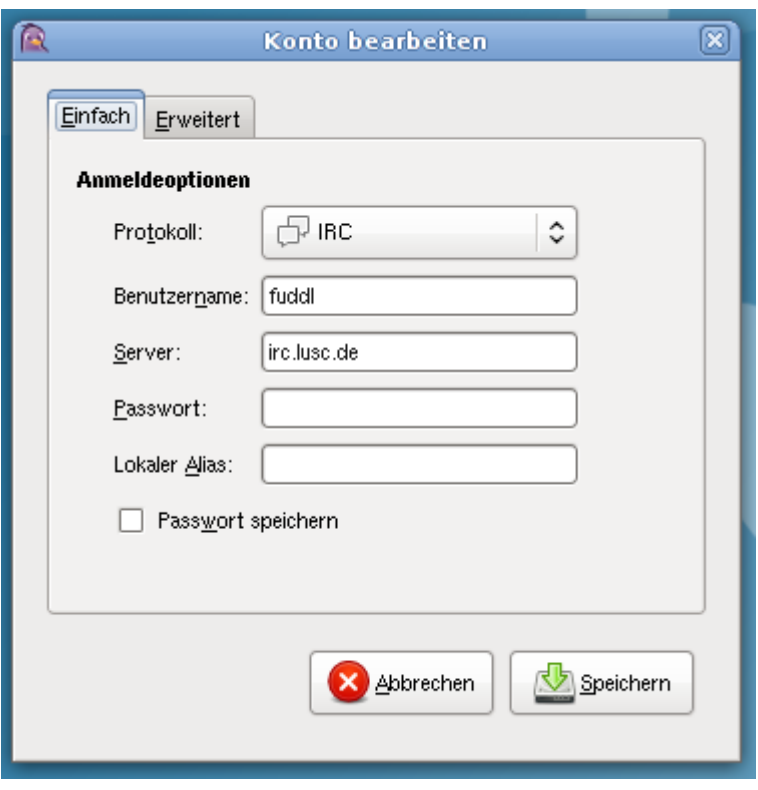

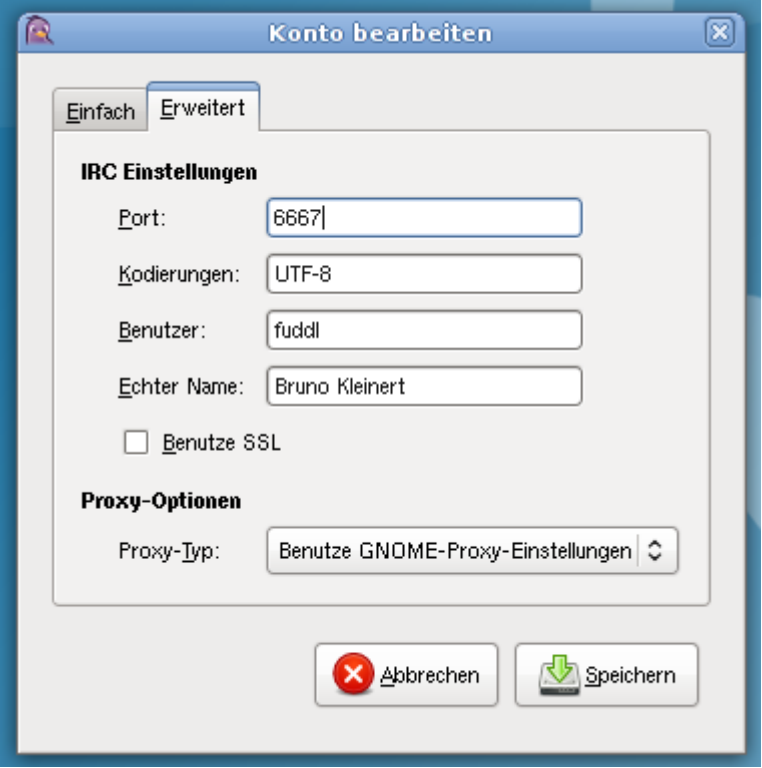

### **Einstellen des Standard-Chat-Raums**

So fügt man in Pidgin einen Chat-Raum hinzu, der beim Start von Pidgin immer betreten werden soll (Im Menü: Buddys → Chat hinzufügen…):

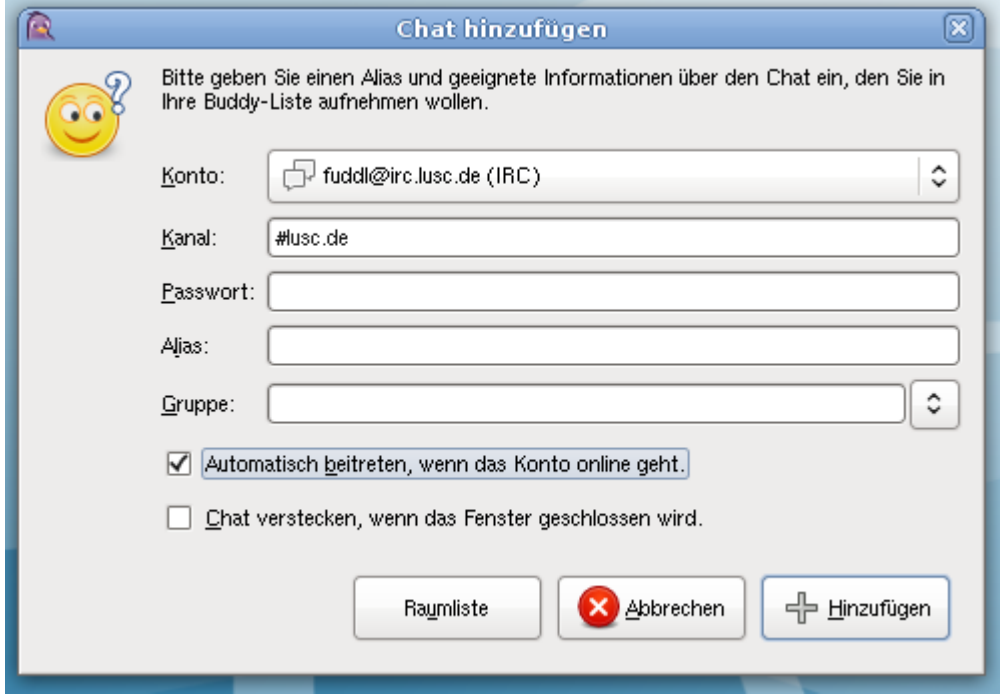

LUSC - Linux User Schwabach - http://lusc.de/dokuwiki/

## **IRC-Client-Programme**

Wer noch nie mit IRC in Kontakt kam, fragt sich vielleicht welche Software notwendig ist um an einem IRC-Chat teilnehmen zu können. Auf dieser Seite stellen wir deshalb eine knappe Auswahl der gängigsten IRC-Client-Programme vor.

## **Linux und andere unixartige Systeme**

#### **X-Chat**

X-Chat ist ein schlicht gehaltenes Programm, das sich auf die wesentlichen Merkmale des IRC-Protokolls beschränkt.

#### [X-Chat Projektseite](http://www.xchat.org/)

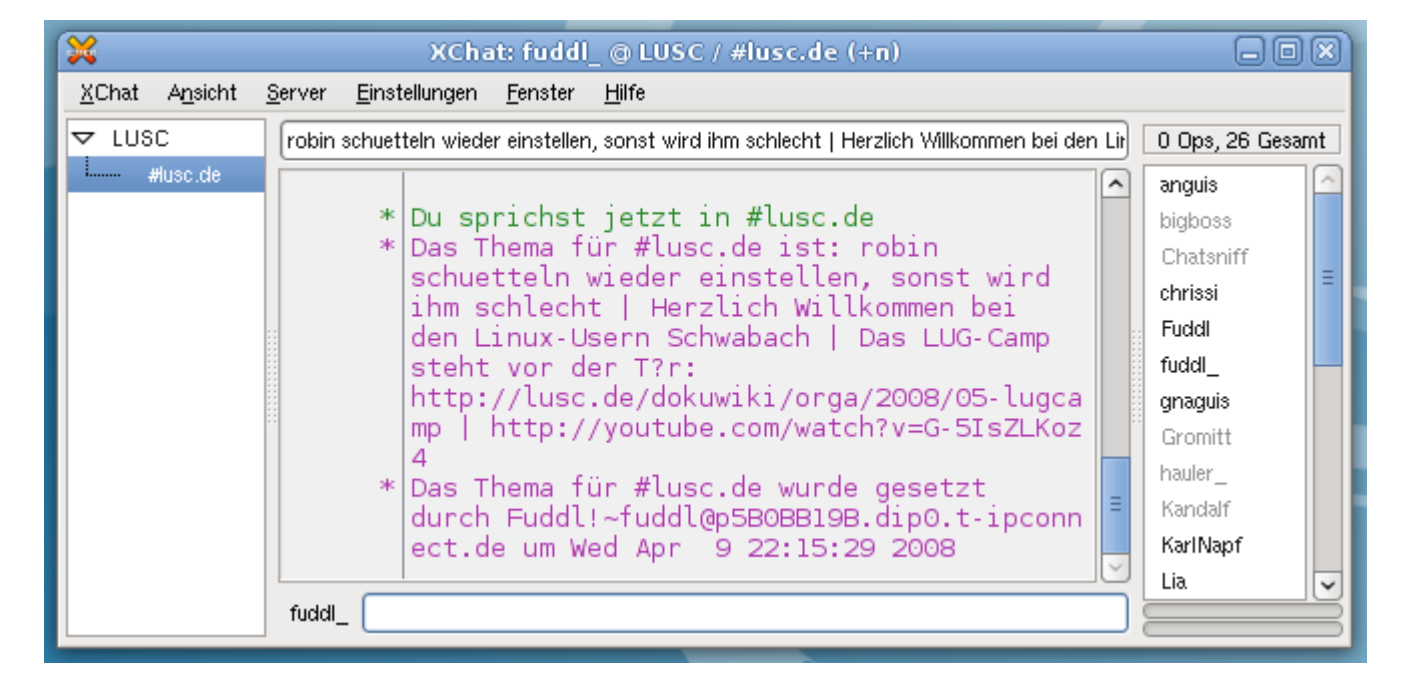

#### **Pidgin**

Pidgin ist ein Multi-Protokoll Programm und beherrscht u.a. auch IRC. Durch Erweiterungen (sog. "Plugins") kann man die Funktionalität von Pidgin erweitern oder verändern. Für IRC existieren Erweiterungen, die man in Erwägung ziehen sollte, wenn man intensiv mit Pidgin IRC nutzt. [Pidgin Projektseite](http://www.pidgin.im/)

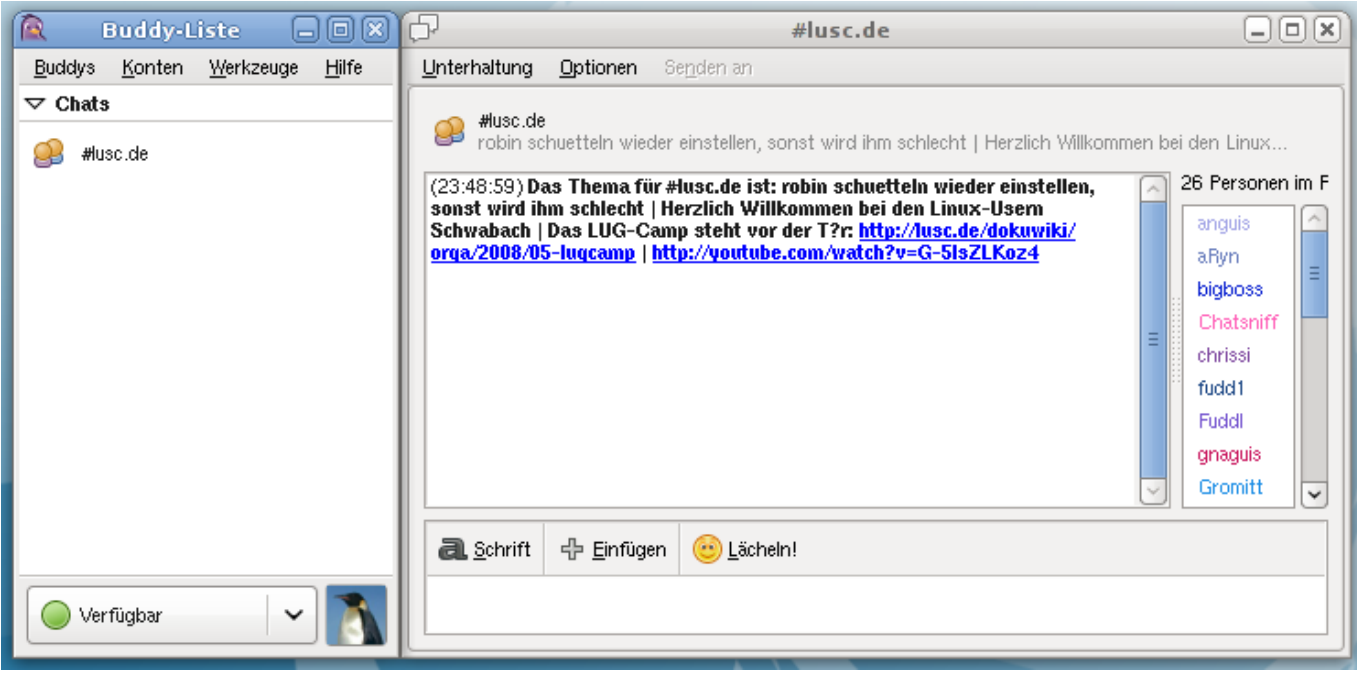

#### **KVIrc**

KVIrc ist für die KDE Desktop-Umgebung entwickelt und enthält sehr viel Funktionen für eine sehr intensive Nutzung mehrerer IRC-Server. Daher mag KVIrc nicht gerade für Einsteiger geeignet sein. [KVIrc Projektseite](http://kvirc.net/)

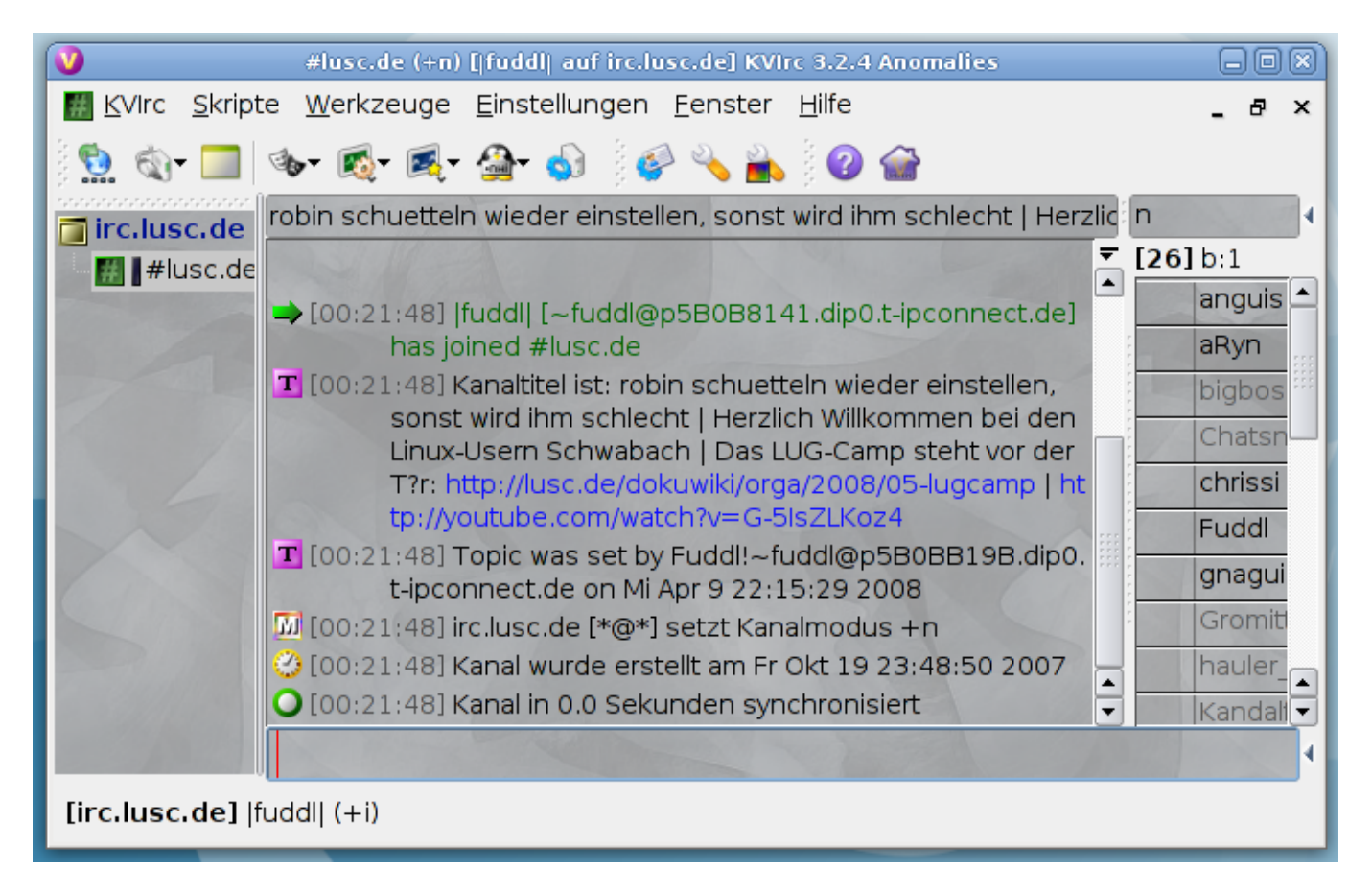

#### **Textbasiert bzw. Konsole**

- [irssi](http://www.irssi.org/)
- [centerIM](http://www.centerim.org/)
- **Fix Me!** gibts da noch mehr aktuelles?

### **Windows (Wenns denn sein muss)**

#### **Pidgin**

Pidgin ist ein Multi-Protokoll Programm und beherrscht u.a. auch IRC. Durch Erweiterungen (sog. "Plugins") kann man die Funktionalität von Pidgin erweitern oder verändern. Für IRC existieren Erweiterungen, die man in Erwägung ziehen sollte, wenn man intensiv mit Pidgin IRC nutzt. [Pidgin Projektseite](http://www.pidgin.im/)

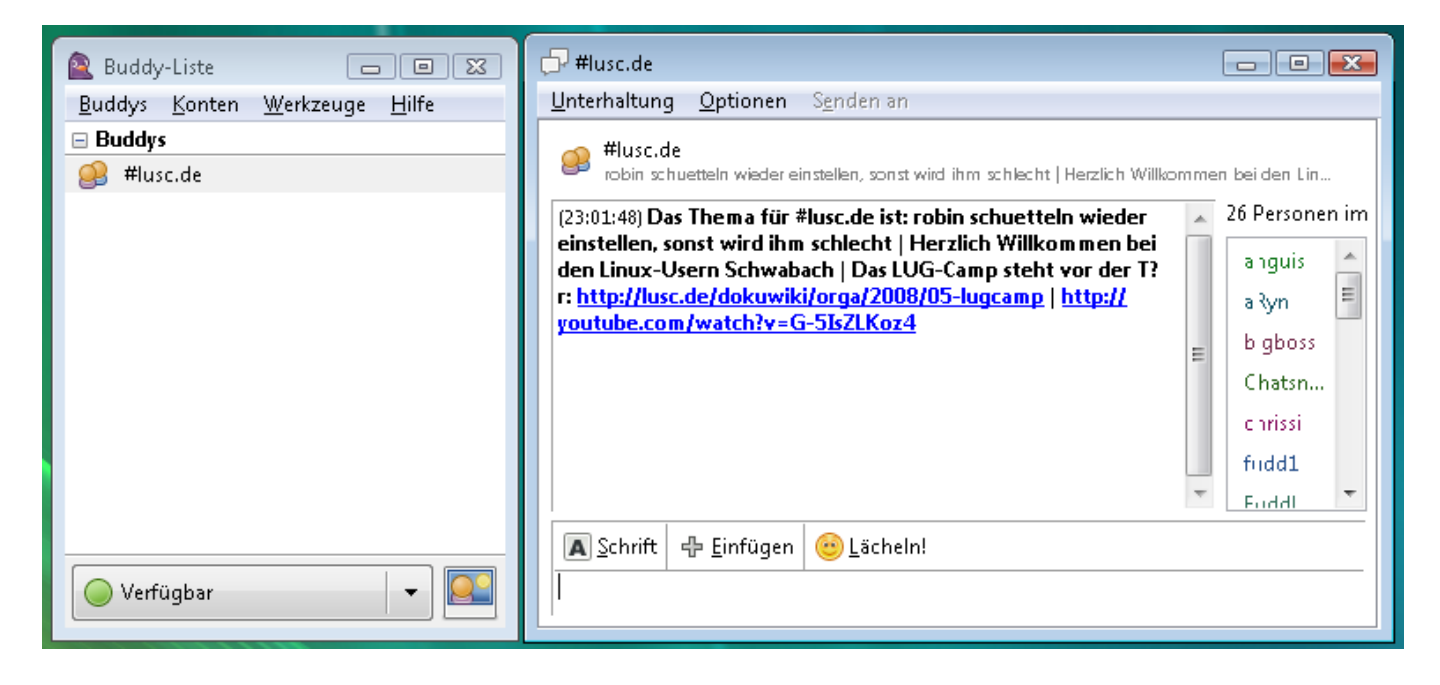

#### **mIRC (proprietäre Software)**

[mIRC Herstellerseite](http://www.mirc.com/)

### **IRC über Web-Browser (Plattformunabhängig, oder wenn kein IRC-Client-Programm installierbar)**

Wer keinen IRC-Client installiert hat, oder gerade nicht die Möglichkeit hat, einen zu installieren, kann auf folgende Gateways zurückgreifen:

CGI-IRC unter<http://irc.lusc.de>

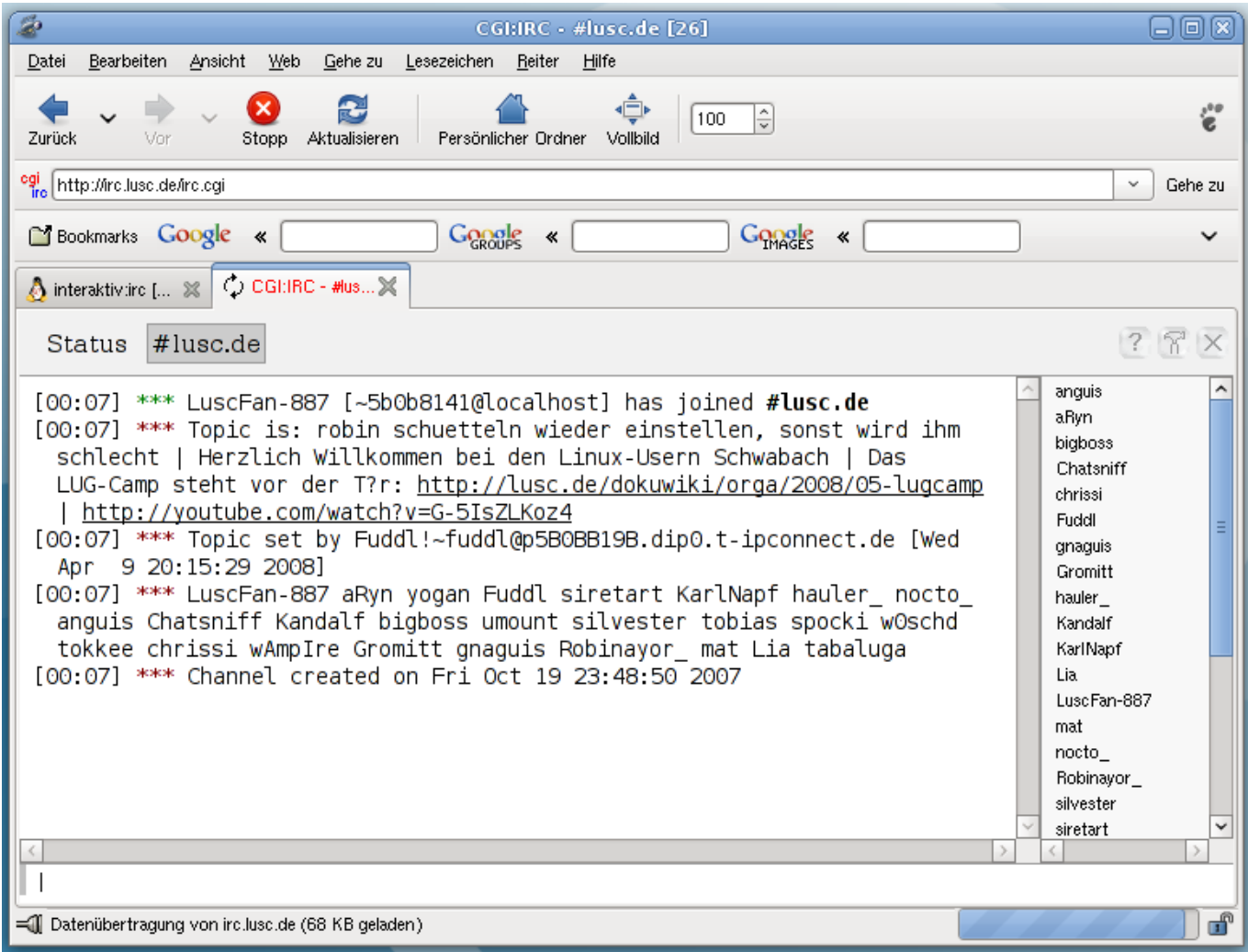

## **Häufig benötigte IRC-Funktionen/-Befehle**

Hier folgen ein paar grundlegende IRC-Befehle. Diese funktionieren in jedem IRC-Client-Programm, als auch auf jeder Web-Oberfläche!

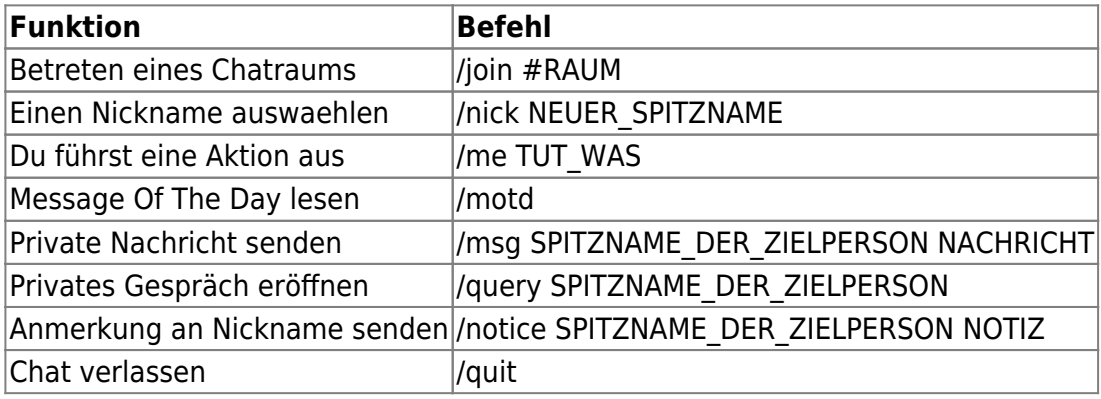

 $\pmb{\times}$ 

From: <http://lusc.de/dokuwiki/>- **LUSC - Linux User Schwabach**

Permanent link: **<http://lusc.de/dokuwiki/interaktiv/irc-howto?rev=1208291710>**

Last update: **2008/04/25 20:26**